## **\_Changing\_your\_website\_menu\_Content\_v1**

## **Overview**

The menu is typically on the sidebar or a drop-down menu at the top of your site.

When your website was created, a **default RescueGroups.org website menu** was set up for you with links to pages and website features.

The default RescueGroups.org website menu will automatically add your custom web pages you create.

If you switch to a custom menu, you will need to add those pages to your custom menu.

You can continue to use the default menu, or you can Create a Menu.

## Before working on a custom menu

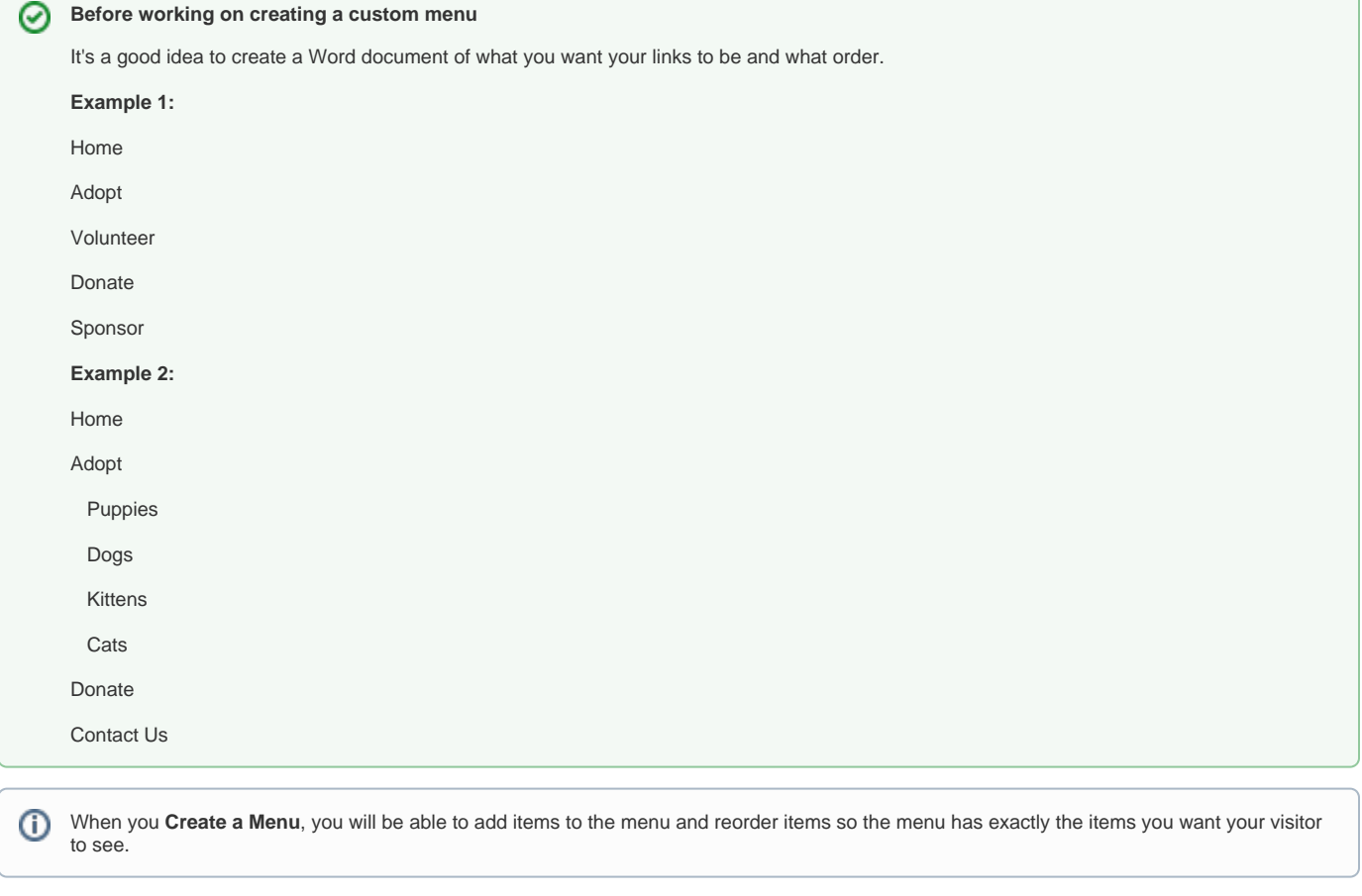

If you activate a custom menu you will need to update the menu manually if you need to make any changes, including removing menu items if Λ you disable a web page.